# Informatyka 2 (ES1D300 017)

Politechnika Białostocka - Wydział Elektryczny Elektrotechnika, semestr III, studia stacjonarne I stopniaRok akademicki 2019/2020

Wykład nr 11 (10.12.2019)

dr inż. Jarosław Forenc

#### Plan wykładu nr 11

- $\blacksquare$  Zarządzanie dyskowymi operacjami we-wy
	- $\Box$ struktura dysku twardego (MBR, GPT)
- $\mathcal{L}^{\text{max}}$  Systemy plików
	- FAT (FAT12, FAT16, FAT32, exFAT) $\Box$

## Zarządzanie dyskowymi operacjami we-wy

- $\blacksquare$  Metody przydziału pamięci dyskowej (teoria)
	- $\Box$ alokacja ciągła
	- $\Box$ alokacja listowa
	- $\Box$ alokacja indeksowa
- $\mathcal{L}_{\mathcal{A}}$  Struktura dysku twardego
	- $\Box$ MBR (BIOS)
	- $\Box$ GPT (UEFI)
- $\mathcal{L}^{\mathcal{L}}$  Systemy plików (praktyka)
	- $\Box$ FAT (FAT12, FAT16, FAT32, exFAT)
	- $\Box$ NTFS
	- $\Box$ ext2

#### Struktura dysku twardego - MBR

- $\Box$ MBR (Master Boot Record) - główny rekord ładujący (1983, PC DOS 2.0)
- $\Box$ struktura danych opisująca podział dysku na partycje
- $\Box$ pierwszy sektor logiczny dysku (CHS  $\rightarrow$  0,0,1), zajmuje 512 bajtów

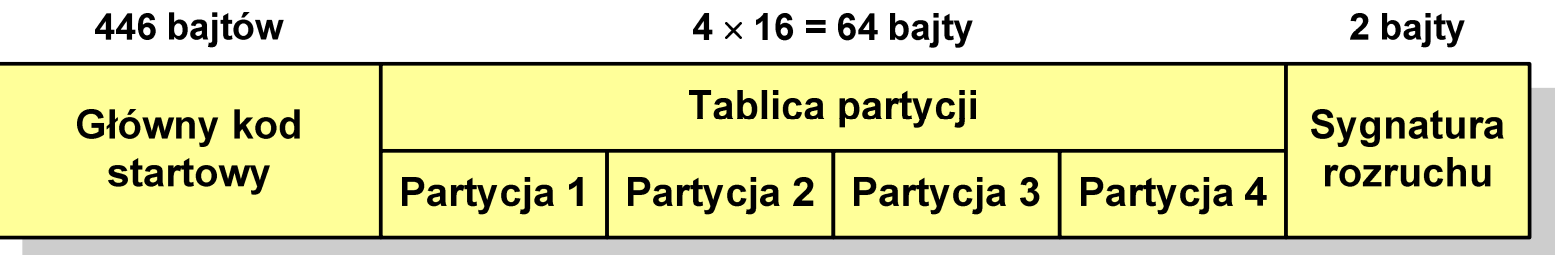

- $\Box$ główny kod startowy (Master Boot Code, bootloader) - program odszukujący<br>i ładujacy do namieci zawartość nierwszego sektora aktywnej nartycii i ładujący do pamięci zawartość pierwszego sektora aktywnej partycji
- $\Box$ tablica partycji - cztery 16-bajtowe rekordy opisujące partycje na dysku
- $\Box$ sygnatura rozruchu (boot signature) - znacznik końca MBR (0x55AA )

#### Struktura dysku twardego - MBR (tablica partycji)

 $\Box$ zawartość rekordu w tablicy partycji

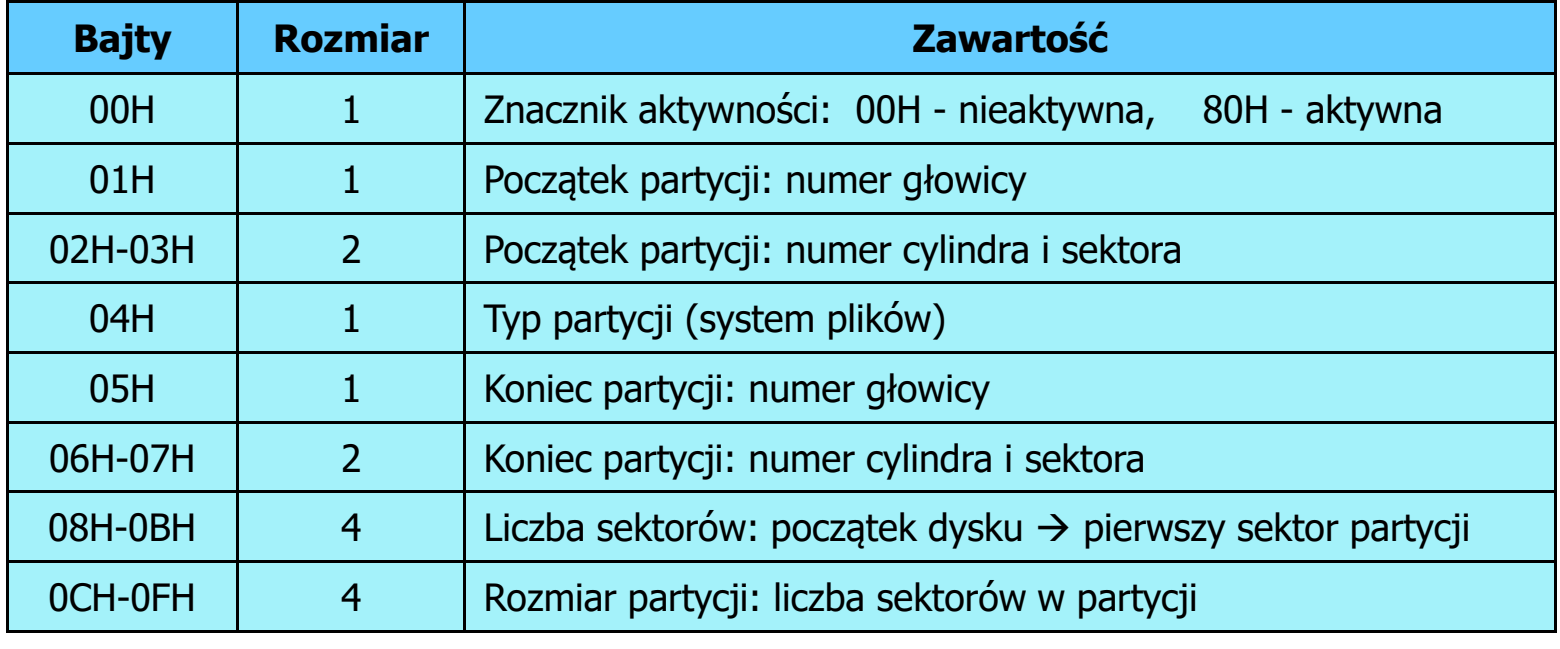

- $\Box$ zawartość i organizacja tablicy jest niezależna od systemu operacyjnego
- $\Box$ niewykorzystywany rekord zawiera same zera
- $\Box$ maksymalny rozmiar partycji to 2 TB (2<sup>32</sup>  $\times$  512 bajtów)

#### Struktura dysku twardego - MBR (tablica partycji)

- $\Box$  na dysku mogą znajdować się maksymalnie 4 partycje podstawowe (primary partition )
- $\Box$ każda partycja podstawowa może zawierać jeden dysk logiczny

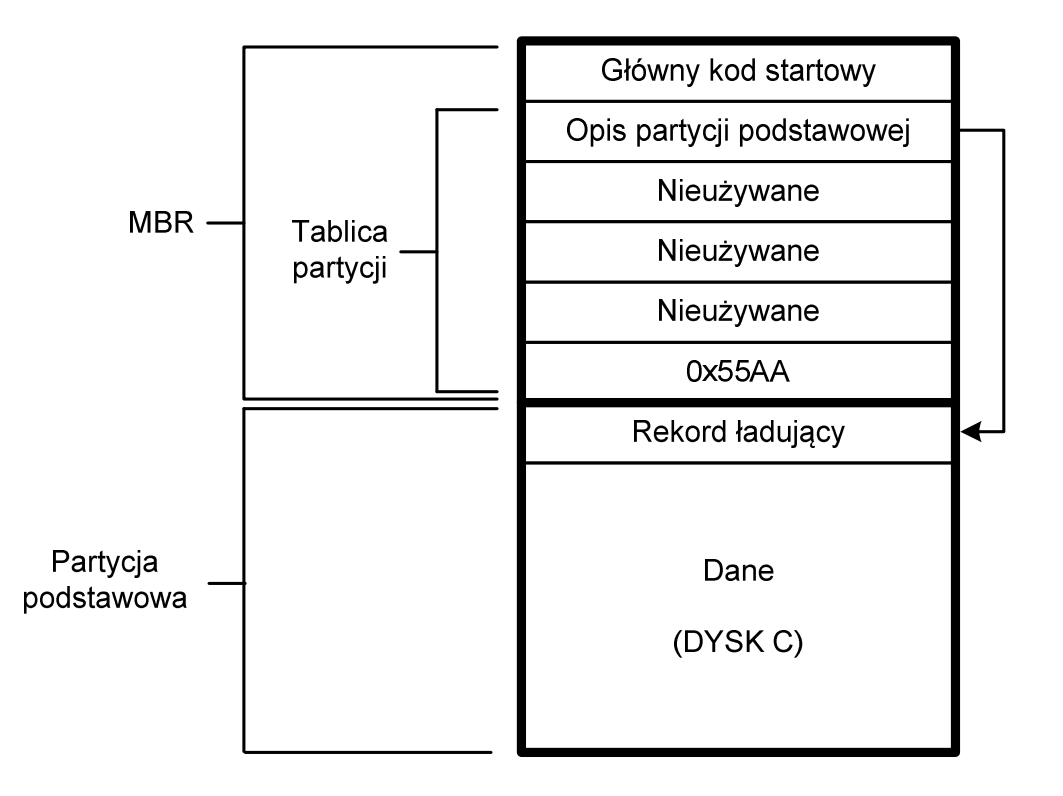

#### Struktura dysku twardego - MBR (tablica partycji)

 $\Box$  w tablicy partycji można utworzyć jedną partycję rozszerzoną (extended partition), która może zawierać wiele dysków logicznych

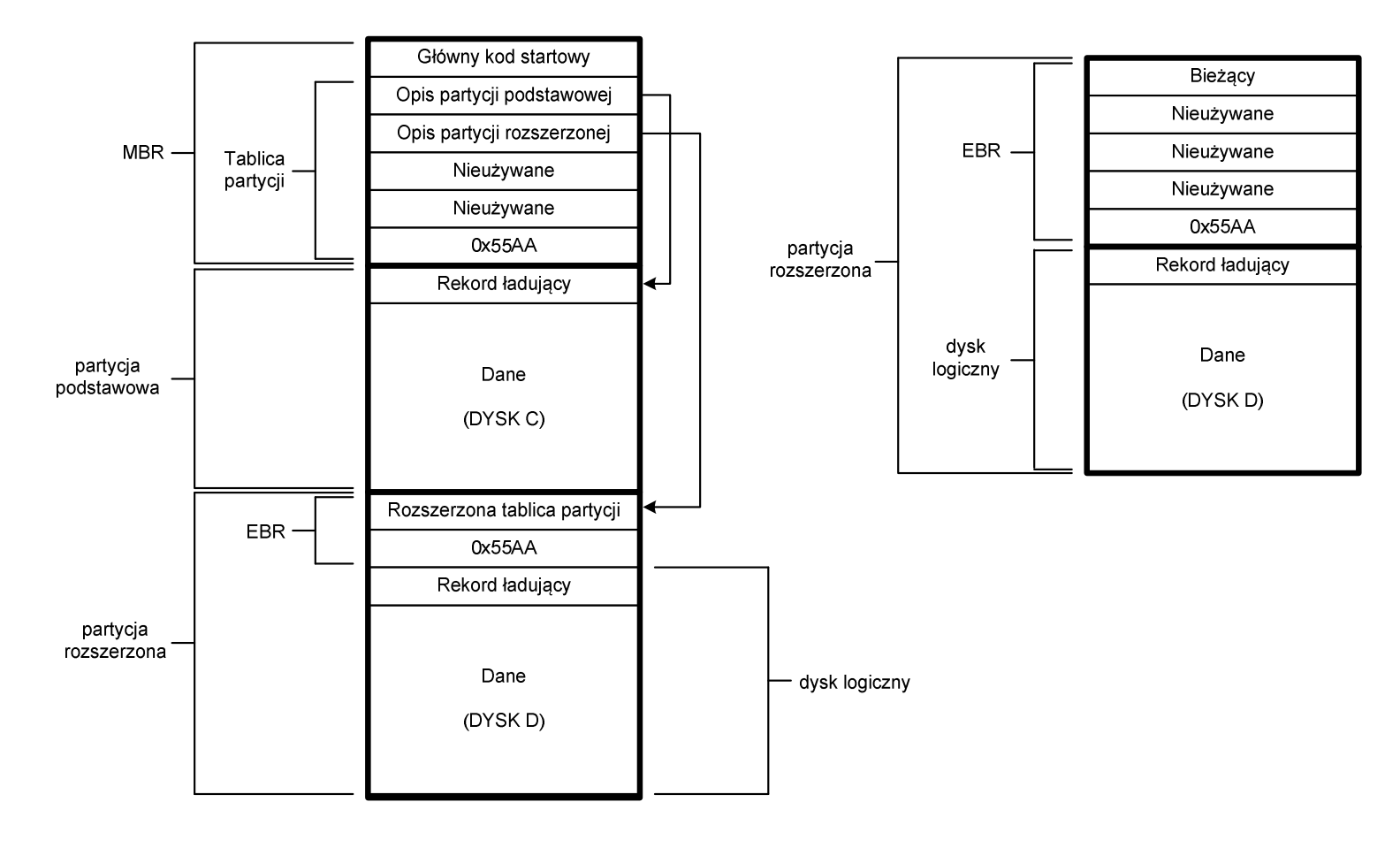

#### Struktura dysku twardego - GPT

- $\Box$ □ GPT (GUID Partition Table) - standard zapisu informacji o partycjach<br>na dvsku twardym na dysku twardym
- $\Box$  GUID(Globally Unique Identifier) - 128-bitowa liczba stosowana do identyfikowania informacji w systemach komputerowych
- $\Box$  GPT to część standardu UEFI (Unified Extensible Firmware Interface), który zastąpił BIOS w komputerach PC (interfejs graficzny, obsługa myszki)
- $\Box$ opracowanie: IBM/Microsoft, 2010 rok
- $\Box$ maksymalny rozmiar dysku to 9,4 ZB (2<sup>64</sup> sektorów × 512 bajtów)
- $\Box$ możliwość utworzenia do 128 partycji podstawowych

# Struktura dysku twardego - GPT (struktura)

- $\Box$  Protective MBR - pozostawiony dla bezpieczeństwa
- $\Box$  GPT Header (512 bajtów):
	- $\blacksquare$ liczba pozycji w tablicy partycji
	- $\mathcal{L}_{\mathcal{A}}$ rozmiar pozycji w tablicy partycji
	- $\blacksquare$ położenie zapasowej kopii GPT
	- $\blacksquare$ unikatowy identyfikator dysku
	- $\mathcal{L}_{\mathcal{A}}$ sumy kontrolne
- $\Box$  Entry <sup>x</sup> (128 bajtów):
	- a<br>M typ partycji
	- $\mathcal{L}$ unikatowy identyfikator
	- $\blacksquare$ początkowy i końcowy numer LBA
	- **Service Service** atrybuty
	- **Service Service** nazwa

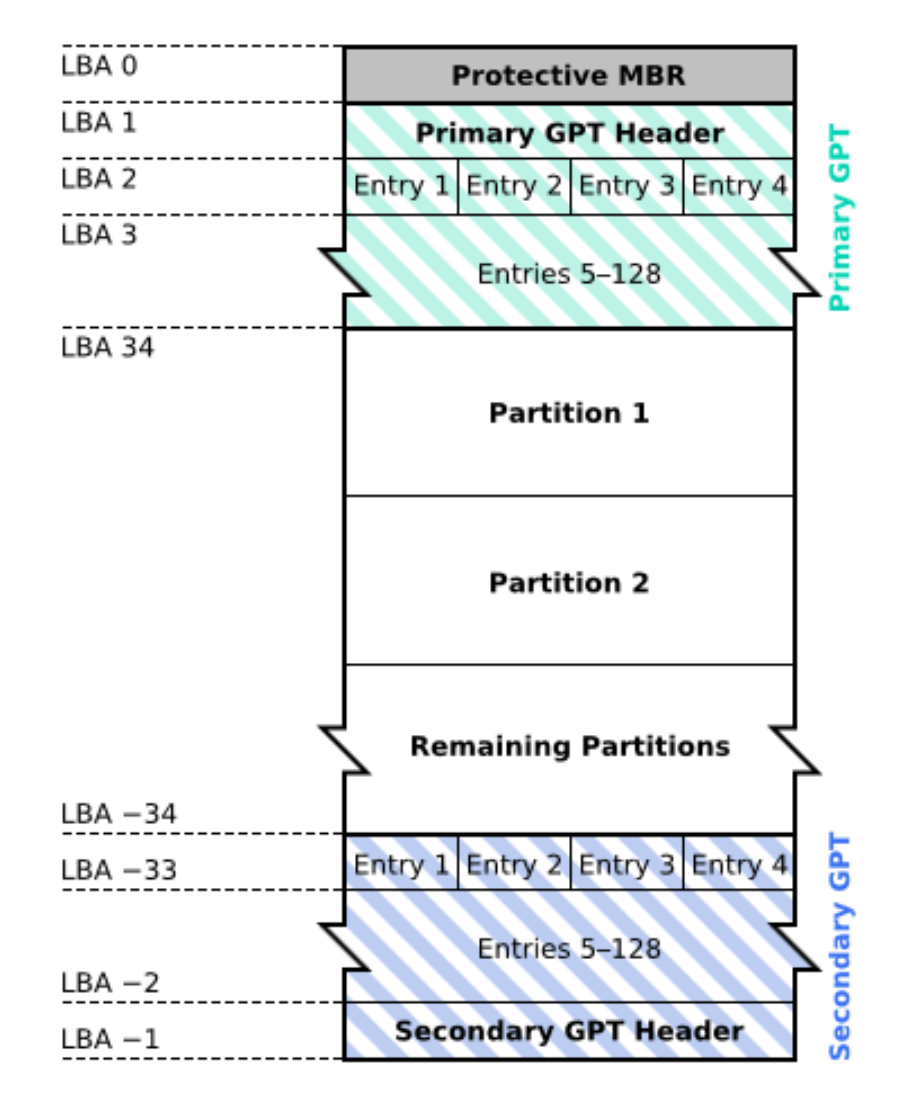

#### System plików FAT (File Allocation Table)

- $\Box$ opracowany na przełomie lat 70. i 80. dla systemu MS-DOS
- $\Box$ występuje w czterech wersjach: FAT12, FAT16, FAT32 i exFAT (FAT64)
- $\Box$  numer występujący po słowie FAT oznacza liczbę bitów przeznaczonych do kodowania (numeracji) jednostek alokacji pliku (JAP), tzw. klastrów(ang. cluster) w tablicy alokacji plików
	- $\blacksquare$ 12 bitów w systemie FAT12
	- $\blacksquare$ 16 bitów w systemie FAT16
	- $\mathcal{L}_{\mathcal{A}}$ 32 bity w systemie FAT32 (praktycznie 28)
	- $\blacksquare$ 64 bity w systemie exFAT (FAT64)
- $\Box$ ogólna struktura dysku logicznego / dyskietki w systemie FAT:

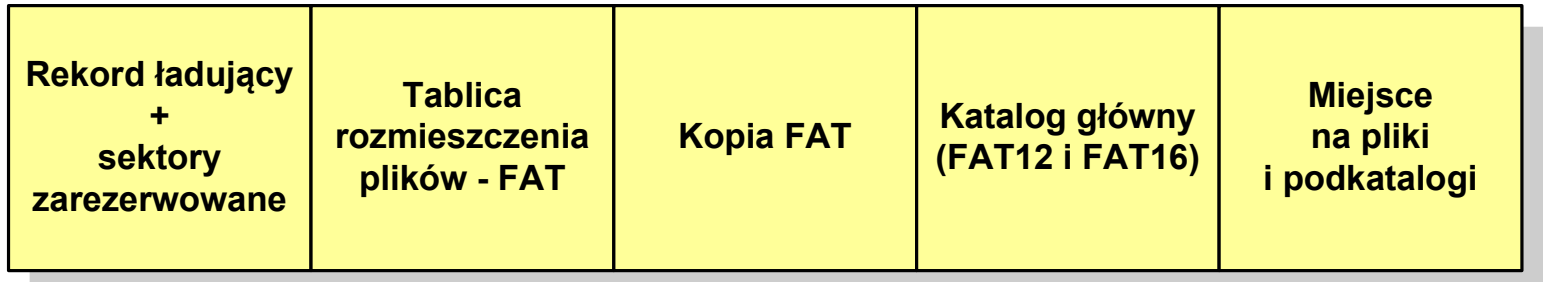

- $\Box$ system plików FAT12 przeznaczony jest dla nośników o małej pojemności
- $\Box$ obsługuje 2<sup>12</sup> <sup>=</sup> 4096 jednostek alokacji, max. rozmiar partycji to 16 MB
- $\Box$ rekord ładujący zajmuje pierwszy sektor dyskietki lub dysku logicznego

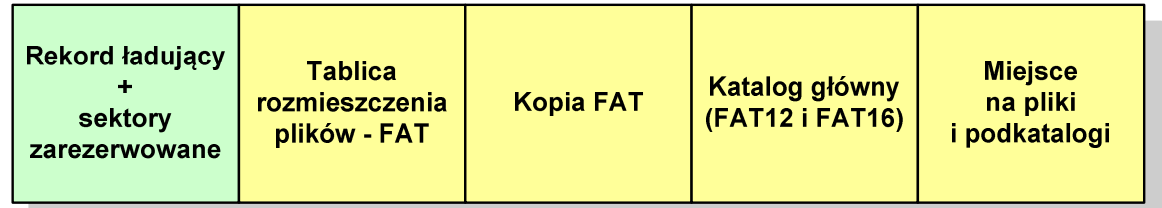

- $\Box$  rekord ładujący zawiera następujące dane:
	- $\blacksquare$ instrukcja skoku do początku programu ładującego (3 bajty)
	- $\blacksquare$ nazwa wersji systemu operacyjnego (8 bajtów)
	- $\mathcal{L}_{\mathcal{A}}$  struktura BPB (ang. BIOS Parametr Block) - blok parametrów BIOS (25 bajtów)
	- $\blacksquare$ rozszerzony BPB (ang. Extended BPB, 26 bajtów)
	- $\blacksquare$ wykonywalny kod startowy uruchamiający system operacyjny (448 bajtów)
	- $\blacksquare$ znacznik końca sektora - 55AAH (2 bajty)

- $\Box$ tablica rozmieszczenia plików FAT tworzy swego rodzaju "mapę" plików zapisanych na dysku
- $\Box$ za tablicą FAT znajduje się jej kopia, która nie jest wykorzystywana

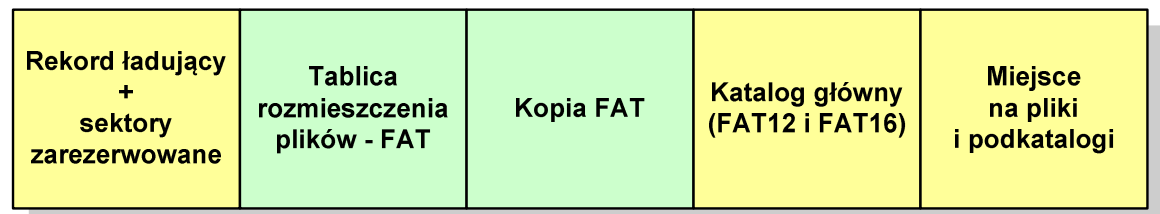

 $\Box$  za kopią tablicy FAT znajduje się katalog główny zajmujący określoną dla danego typu dysku liczbę sektorów

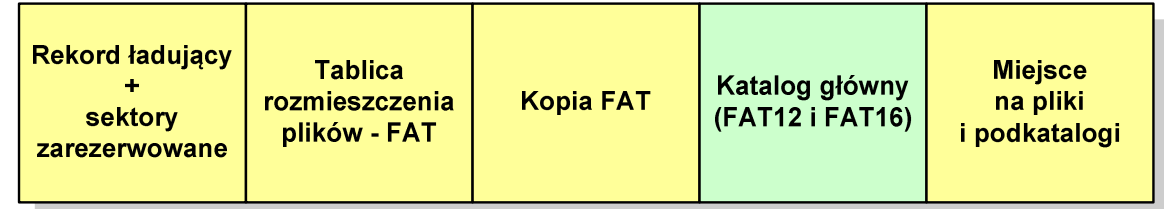

 $\Box$  katalog główny zawiera 32-bajtowe pola mogące opisywać pliki, podkatalogi lub etykietę dysku

#### Zawartość pola: Atrybuty pliku:

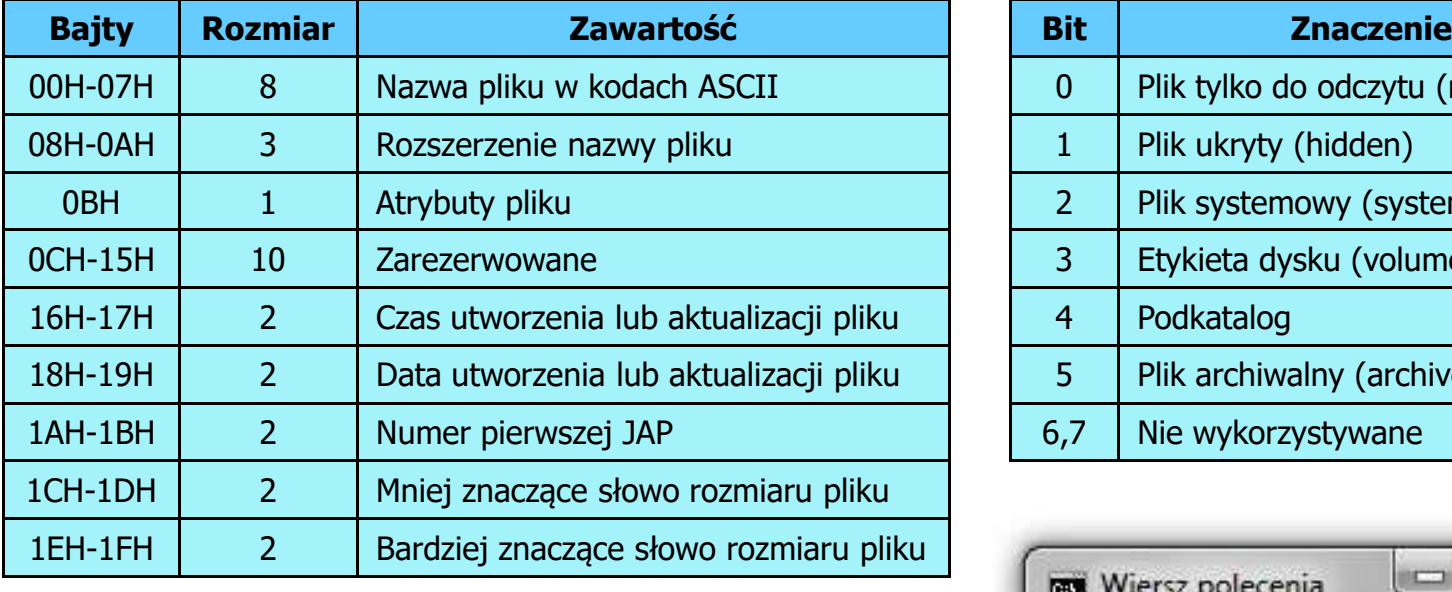

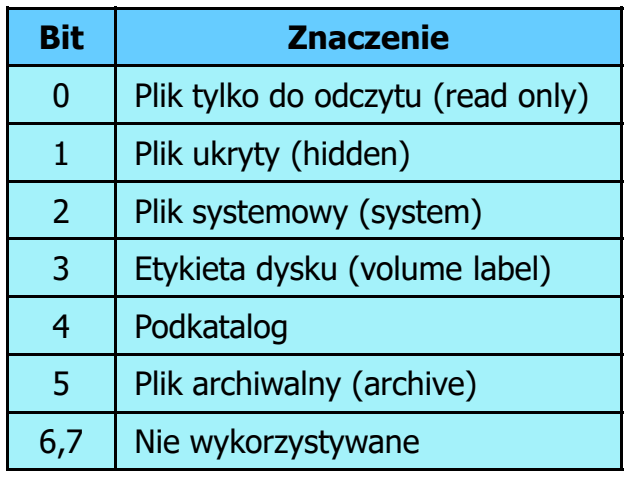

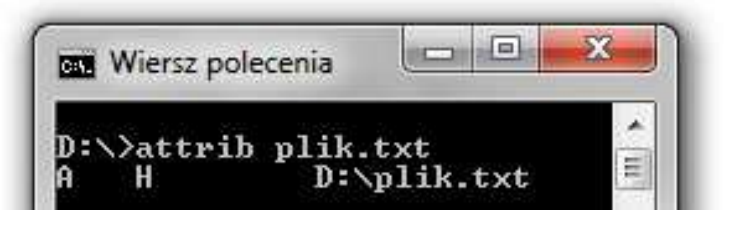

 $\Box$ przykładowa zawartość katalogu głównego:

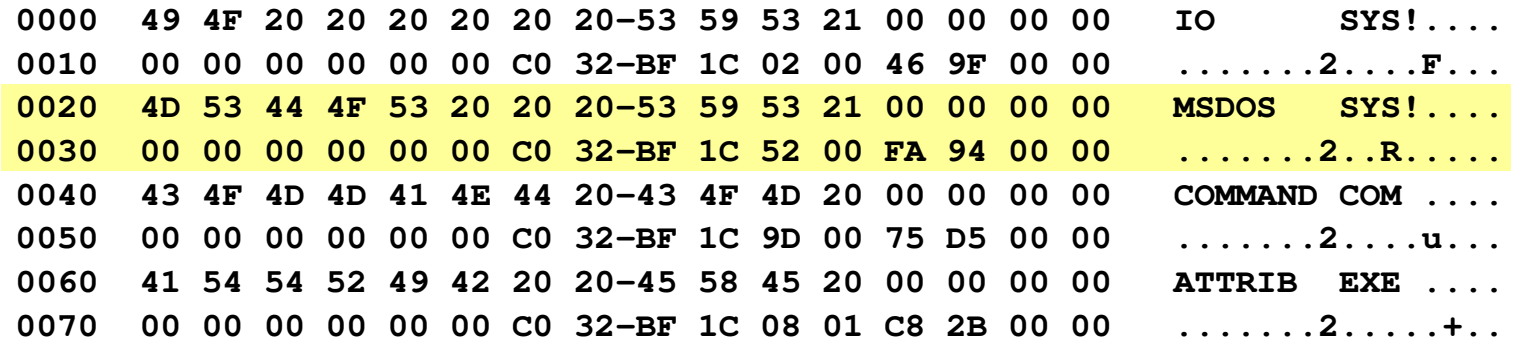

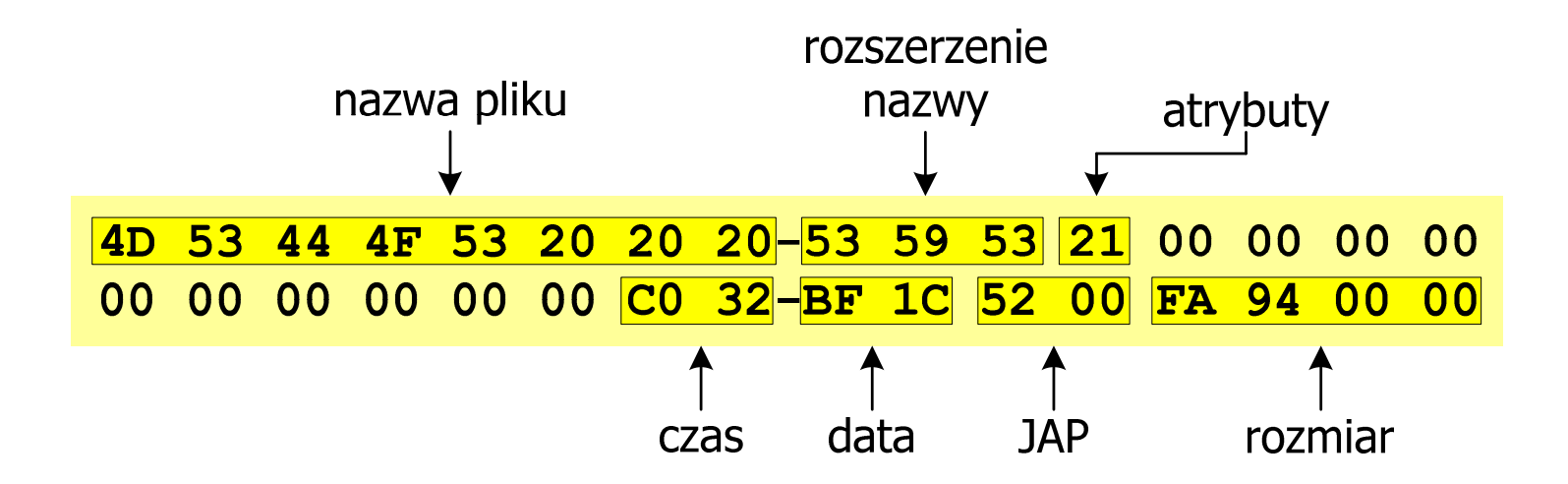

 $\Box$ pozostałą część dysku zajmuje miejsce na pliki i podkatalogi

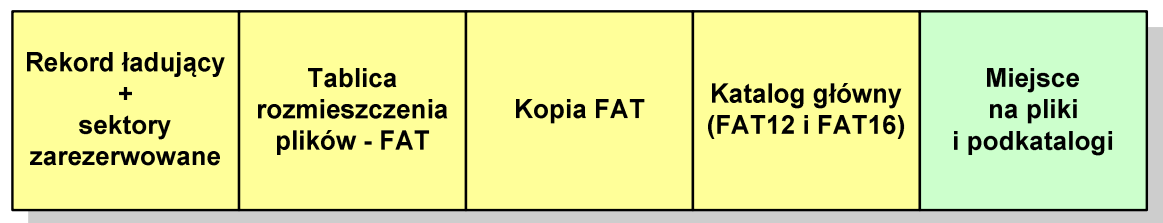

 $\Box$  podkatalogi nie są ograniczone co do wielkości, zapisywane są na dysku w sposób identyczny jak pliki użytkowe i także zawierają 32-bajtowe pola

#### FAT12 - położenie pliku na dysku

- $\Box$  w katalogu, w 32-bajtowym polu każdego pliku wpisany jest początkowy numer JAP
- $\Box$  numer ten określa logiczny numer sektora, w którym znajduje się początek pliku
- $\Box$  ten sam numer JAP jest jednocześnie indeksem do miejsca w tablicy FAT, w którym wpisany jest numer kolejnej JAP
- $\Box$  numer wpisany we wskazanym miejscu tablicy rozmieszczenia plików wskazuje pierwszy sektor następnej części pliku i równocześnie położenie w tablicy FAT numeru następnej JAP
- $\Box$  w ten sposób tworzy się łańcuch, określający położenie całego pliku
- $\Box$  jeśli numer JAP składa się z samych FFF, to oznacza to koniec pliku

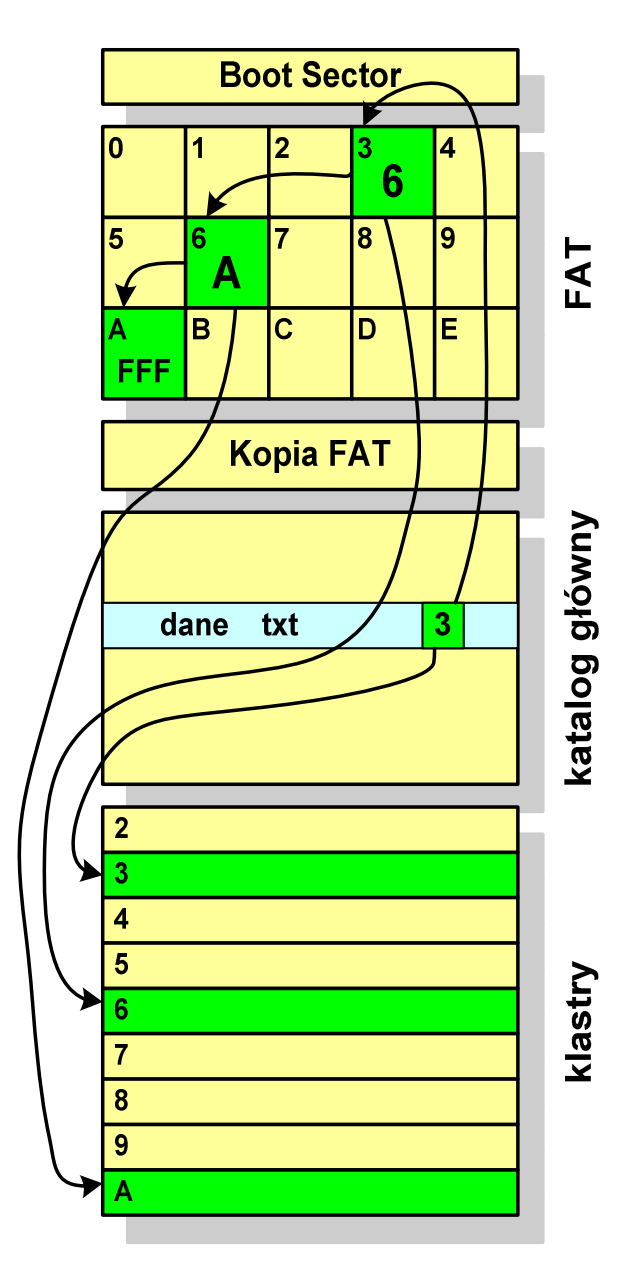

#### FAT12 - struktura dyskietki (1,44 MB)

- $\Box$ całkowita liczba sektorów na dyskietce: 2880
- $\Box$ liczba sektorów systemowych: 33

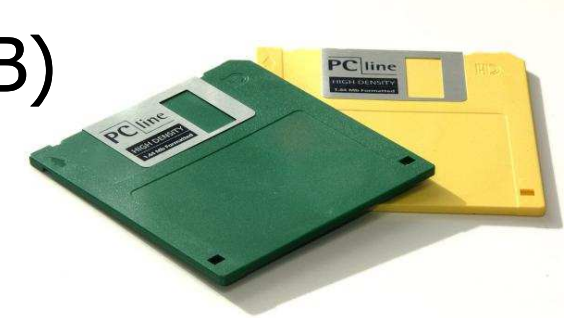

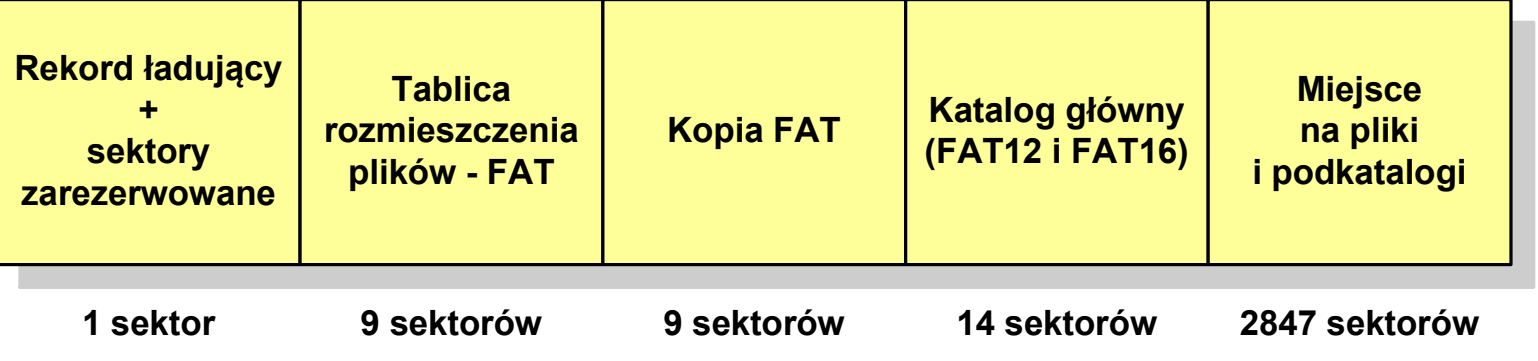

- $\Box$ maksymalna liczba plików w katalogu głównym: 224
- $\Box$ liczba sektorów na pliki i podkatalogi: 2880 - 33 = 2847
- $\Box$ dostępne miejsce na pliki i podkatalogi: 2847 x 512 = 1 <sup>457</sup> 664 bajty

- $\Box$ po raz pierwszy pojawił się w systemie MS-DOS 3.3
- $\Box$  ogólna struktura dyskietki / dysku logicznego w systemie FAT16 jest taka sama jak w przypadku FAT12

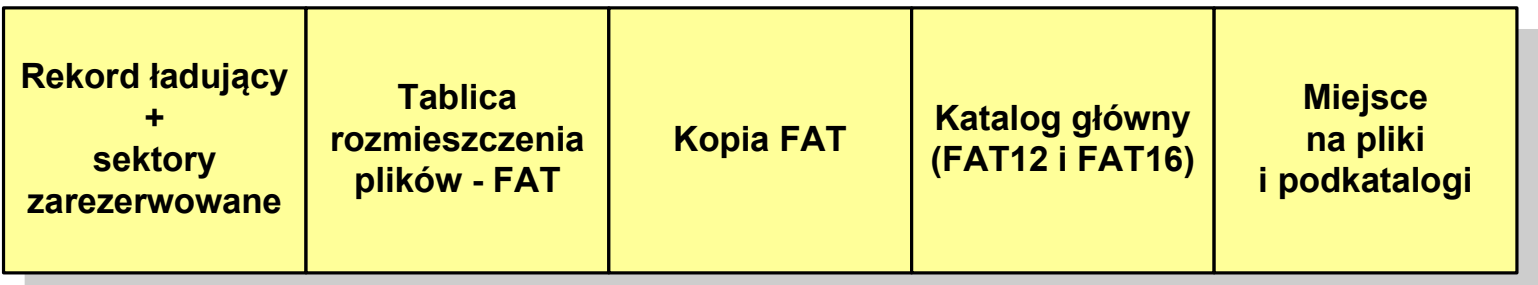

- $\Box$ maksymalna liczba jednostek alokacji ograniczona jest do 2<sup>16</sup> czyli 65536
- $\Box$  w systemach DOS i Windows 95 maksymalny rozmiar JAP to 215 bajtów czyli 32 kB, stąd maksymalny rozmiar dysku logicznego w tych systemach to  $65536 \times 32$  kB czyli ok. 2 GB
- $\Box$ w systemie Windows 2000 górna granica rozmiaru JAP wynosi 2<sup>16</sup> bajtów (64 kB), czyli rozmiar dysku logicznego zwiększa się do 4 GB.

- $\Box$ po raz pierwszy wprowadzony w systemie Windows 95 OSR2
- $\Box$  ogólna struktura systemu FAT32 jest taka sama jak w FAT12/FAT16 nie ma tylko miejsca przeznaczonego na katalog główny

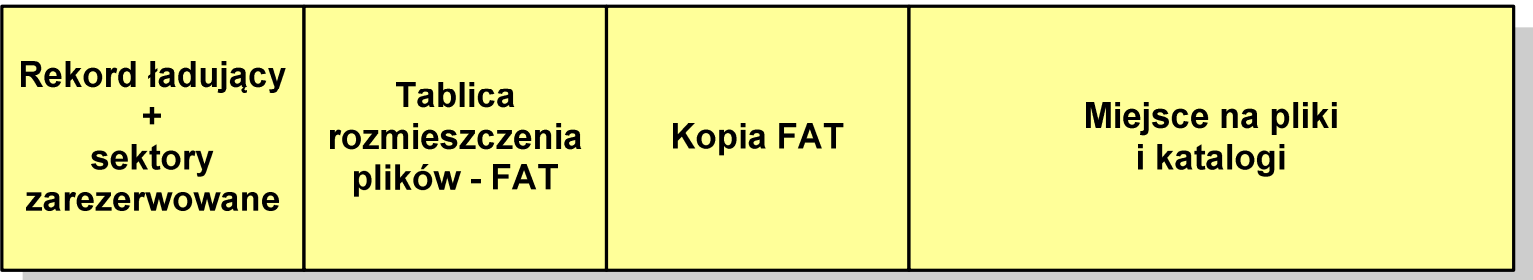

- $\Box$  do adresowania JAP stosuje się, obcięty o 4 najstarsze bity, adres 32-bitowy i dlatego dysk z FAT32 może zawierać maksymalnie 228 JAP
- $\Box$  dla JAP od 4 kB do 32 kB, teoretycznie dysk może mieć rozmiar 8 TB, ale praktycznie ograniczenie (MBR) to liczba 2<sup>32</sup> sektorów, czyli 2 TB
- $\Box$  w systemie FAT32 można formatować tylko dyski, nie można natomiast zainstalować go na dyskietkach

 $\Box$  w systemie FAT32 katalog główny może znajdować się w dowolnym miejscu na dysku i może zawierać maksymalnie 65 532 pliki i katalogi

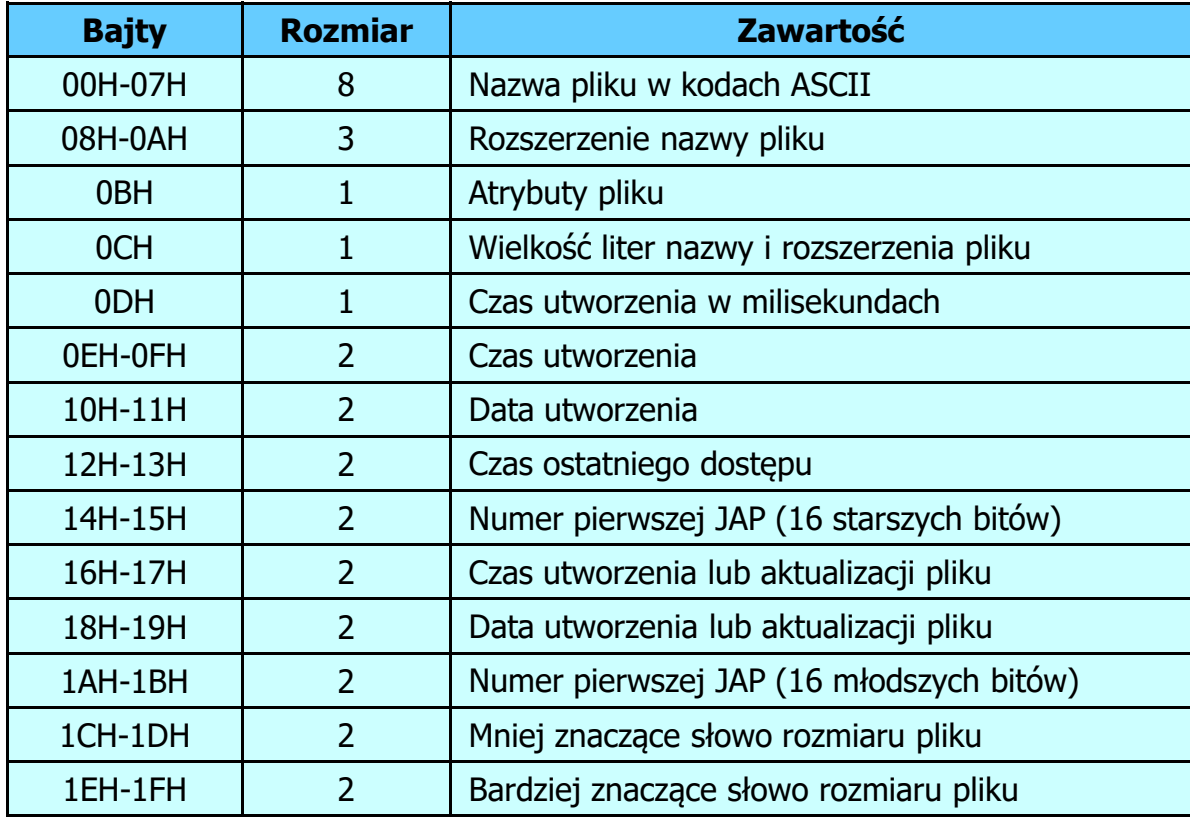

#### FAT32 - długie nazwy plików

- $\Box$ wprowadzone w systemie Windows 95
- $\Box$  informacje o nazwie pliku zapamiętywane są jako:
	- $\mathcal{L}_{\mathcal{A}}$ długa nazwa
	- $\mathcal{L}_{\mathcal{A}}$ skrócona nazwa (tzw. alias długiej nazwy)
- $\Box$  metoda tworzenia skróconej nazwy pliku:
	- $\blacksquare$ rozszerzenie długiej nazwy staje się rozszerzeniem skróconej nazwy
	- $\mathcal{L}_{\mathcal{A}}$  pierwsze sześć znaków długiej nazwy staje się pierwszymi sześcioma znakami skróconej nazwy (niedozwolone znaki zamieniane są na znak podkreślenia, małe litery zamieniane są na wielkie litery)
	- $\mathcal{L}_{\text{max}}$  pozostałe dwa znaki nazwy skróconej to ~1 lub jeśli plik o takiej nazwie istnieje  $\sim$ 2, itd.

#### FAT32 - długie nazwy plików

- $\Box$  skrócona nazwa pliku przechowywana jest w identycznej, 32-bajtowej, strukturze jak w przypadku plików w starym formacie 8+3
- $\Box$  długie nazwy plików zapisywane są także w 32-bajtowych strukturach, przy czym jedna nazwa zajmuje kilka struktur (w jednej strukturze umieszczonych jest 13 kolejnych znaków w formacie Unicode)

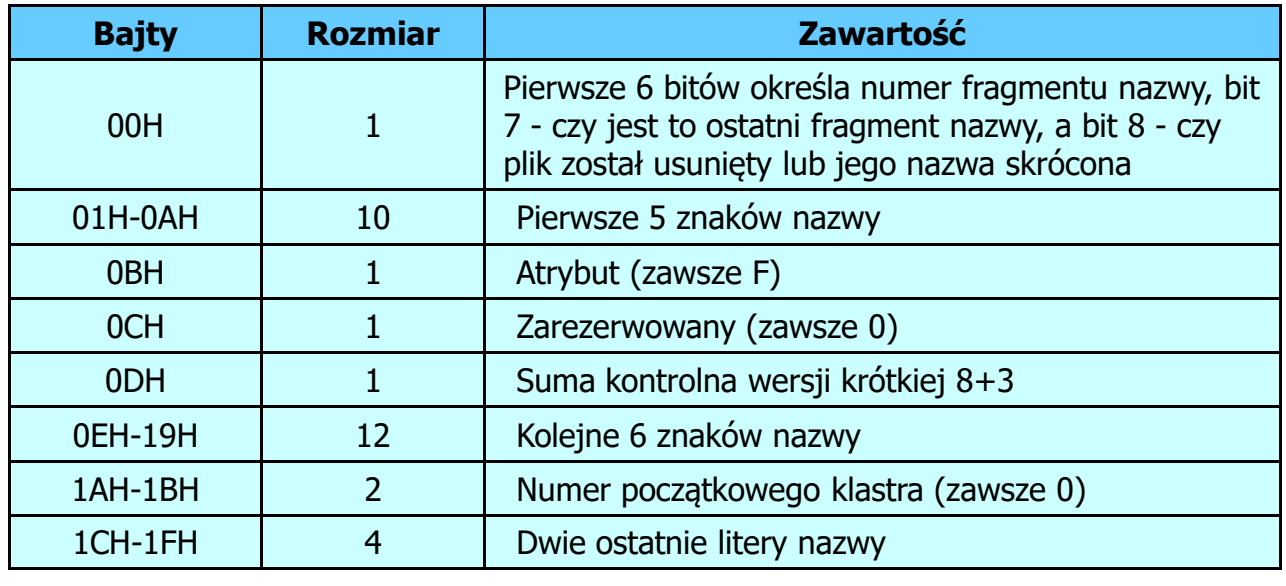

#### FAT32 - długie nazwy plików

 $\Box$ Nazwa pliku: Systemy Operacyjne - praca domowa.txt

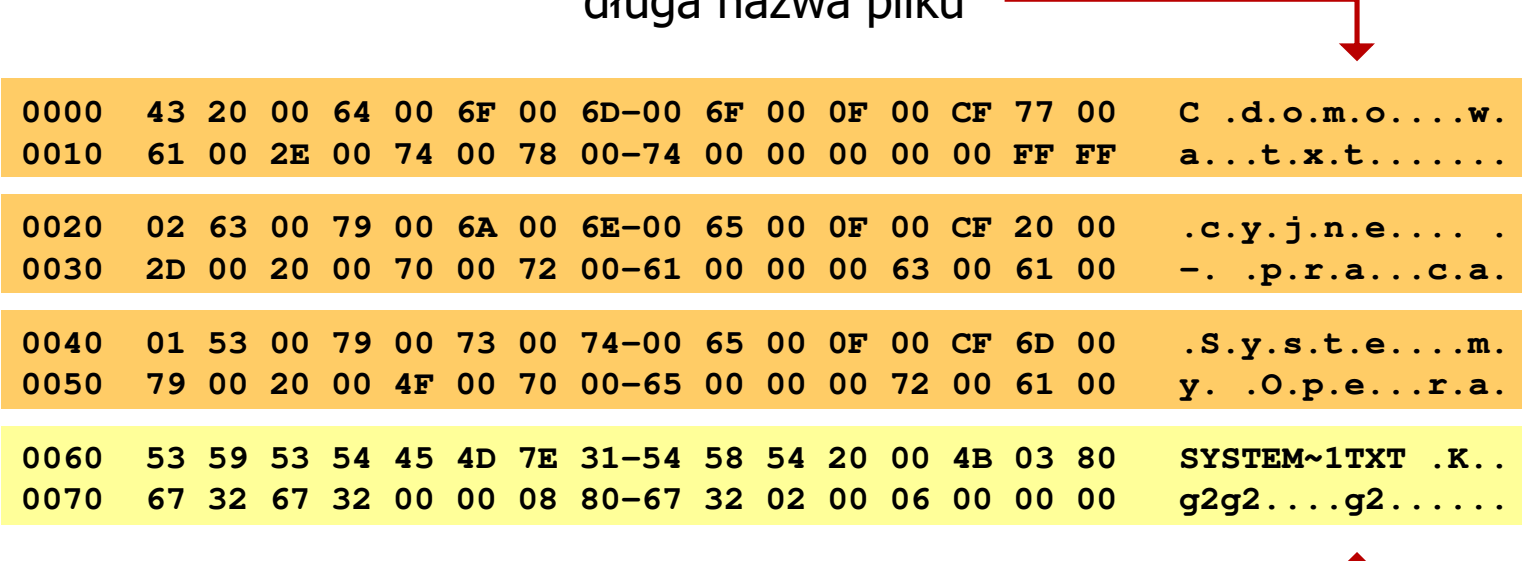

długa nazwa pliku

skrócona nazwa pliku

#### FAT - wady systemu plików FAT

- $\Box$  fragmentacja wewnętrzna - nawet najmniejszy plik zajmuje całą JAP gdy rozmiar klastra jest duży, a na dysku znajduje się dużo małych plików - pewna część miejsca jest tracona
- $\Box$  fragmentacja zewnętrzna - silna fragmentacja plików pomiędzy wiele klastrów o bardzo różnym fizycznym położeniu na dysku (konieczność okresowej defragmentacji przy użyciu specjalnych narzędzi programowych)
- $\Box$  duże prawdopodobieństwo powstawania błędów zapisu, polegających na przypisaniu jednego klastra dwóm plikom (tzw. crosslinks), co kończy się utratą danych z jednego lub obu "skrzyżowanych" plików
- $\Box$  typowym błędem, pojawiającym się w systemie FAT, jest również pozostawianie tzw. <mark>zagubionych klastrów (lost chains)</mark>, tj. jednostek<br>alokacji nie zawierających informacji, ale onisanych jako zajete alokacji nie zawierających informacji, ale opisanych jako zajęte
- $\Box$ brak mechanizmów ochrony - praw dostępu

# exFAT (FAT64)

- $\Box$ stworzony przez Microsoft na potrzeby pamięci Flash
- $\Box$  po raz pierwszy pojawił się w listopadzie 2006 roku w Windows Embedded CE 6.0 i Windows Vista SP1
- $\Box$  obsługiwany także przez Windows 7/8/10, Windows Server 2003/2008, Windows XP SP2/SP3, Linux
- $\Box$  może być używany wszędzie tam, gdzie NTFS nie jest najlepszym rozwiązaniem ze względu na dużą nadmiarowość struktury danych
- $\Box$  podstawowe cechy:
	- $\blacksquare$ maksymalna wielkość pliku to  $2^{64} = 16$  EB
	- $\blacksquare$ maksymalna wielkość klastra - do 32 MB
	- $\blacksquare$ nieograniczona liczba plików w pojedynczym katalogu
	- $\blacksquare$ prawa dostępu do plików i katalogów

Koniec wykładu nr 11

# Dziękuję za uwagę!